# **Crowbar Specification**

*Release 09de53c don't announce on irc oops*

**boringcactus (Melody Horn)**

May 19, 2021

#### Table of Contents

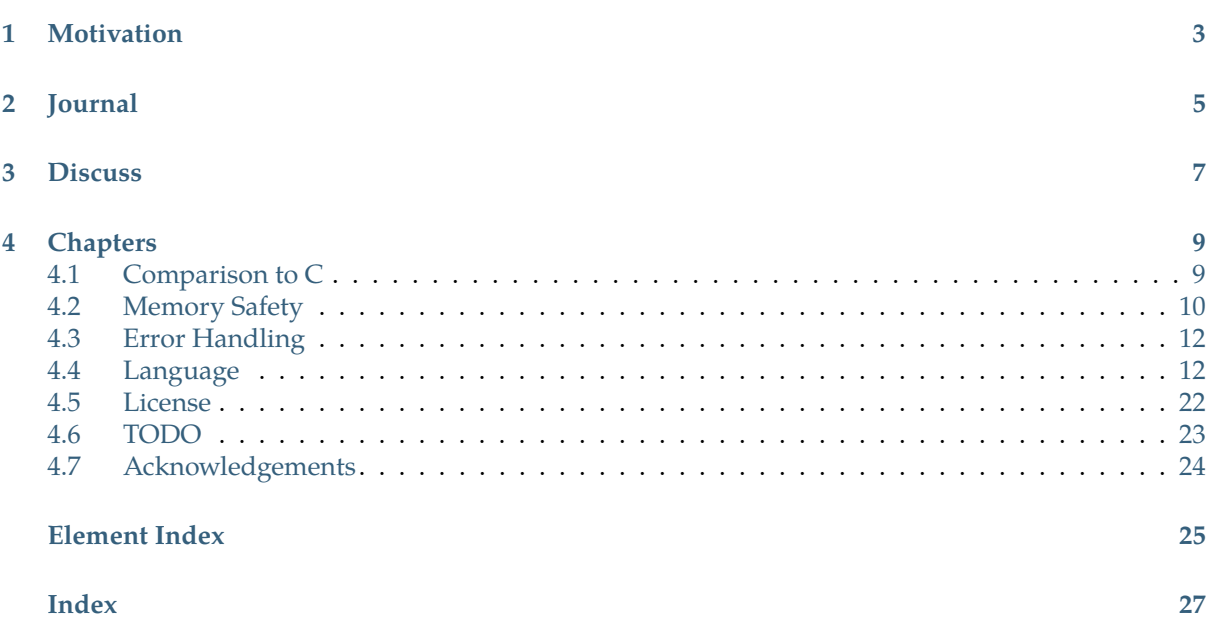

Crowbar: the good parts of C, with a little bit extra.

#### **This is entirely a work-in-progress, and should not be relied upon to be stable (or even accurate) in any way.**

Crowbar is a language that is derived from (and, wherever possible, interoperable with) C, and aims to remove as many [footguns](https://en.wiktionary.org/wiki/footgun) and as much needless complexity from C as possible while still being familiar to C developers.

Ideally, a typical C codebase should be straightforward to rewrite in Crowbar, and any atypical C constructions not supported by Crowbar can be left as C.

This site hosts the Crowbar specification at <https://crowbar-lang.org> and at <gemini://crowbar-lang.org>. Additional resources you may be interested in:

- [sr.ht project hub](https://sr.ht/~boringcactus/crowbar-lang/)
- [specification PDF](/crowbar-spec.pdf)
- [specification EPUB](/crowbar-spec.epub)
- [reference compiler](https://git.sr.ht/~boringcactus/crowbar-reference-compiler)

**Chapter 1**

**Motivation**

<span id="page-6-0"></span>• [Rust is not a good C replacement](https://drewdevault.com/2019/03/25/Rust-is-not-a-good-C-replacement.html)

# **Journal**

- <span id="page-8-0"></span>• [Crowbar: Defining a good C replacement](https://www.boringcactus.com/2020/09/28/crowbar-1-defining-a-c-replacement.html)
- [Crowbar: Simplifying C's type names](https://www.boringcactus.com/2020/10/13/crowbar-2-simplifying-c-type-names.html)
- [Crowbar: Turns out, language development is hard](https://www.boringcactus.com/2020/10/19/crowbar-3-this-is-tough.html)

**Chapter 3**

**Discuss**

- <span id="page-10-0"></span>• [announcement mailing list](https://lists.sr.ht/~boringcactus/crowbar-lang-announce)
- [discussion mailing list](https://lists.sr.ht/~boringcactus/crowbar-lang-devel)

# **Chapters**

### <span id="page-12-1"></span><span id="page-12-0"></span>**4.1 Comparison to C**

What differentiates Crowbar from C?

#### **4.1.1 Removals**

Some of the footguns and complexity in C come from misfeatures that can simply not be used.

#### **Footguns**

Some constructs in C are almost always the wrong thing.

- goto
- Wide characters
- Digraphs
- Prefix  $++$  and  $--$
- Chaining mixed left and right shifts (e.g.  $x \leq 3 \gg 2$ )
- Chaining relational/equality operators (e.g.  $3 \le x == 2$ )
- Mixed chains of bitwise or logical operators (e.g. 2 & x & 4 ^ y)
- Subtly variable-size integer types (int instead of int32\_t, etc)
- The comma operator ,

Some constructs in C exhibit implicit behavior that should instead be made explicit.

- typedef
- Octal escape sequences
- Using an assignment operator  $(=, +=,$  etc) or (postfix)  $++$  and  $--$  as components in a larger expression
- The conditional operator ?:
- Preprocessor macros (but constants are fine)

#### **Needless Complexity**

Some type modifiers in C exist solely for the purpose of enabling optimizations which most compilers can do already.

• inline

• register

Some type modifiers in C only apply in very specific circumstances and so aren't important.

- restrict
- volatile
- \_Imaginary

### **4.1.2 Adjustments**

Some C features are footguns by default, so Crowbar ensures that they are only used correctly.

• Unions are not robust by default. Crowbar offers two types of union declarations: a [tagged](#page-18-0) [union](#page-18-0) (the default) and a [fragile union](#page-19-0) for interoperability purposes.

C's syntax isn't perfect, but it's usually pretty good. However, sometimes it just sucks, and in those cases Crowbar makes changes.

- C's variable declaration syntax is far from intuitive in nontrivial cases (function pointers, pointer-to-const vs const-pointer, etc). Crowbar uses [simplified type syntax](#page-23-0) to keep types and variable names distinct.
- Bool is just bool,  $Complex$  is just complex (why drag the preprocessor into it?)
- Adding a  $\equiv$  to numeric literals as a separator
- All string literals, char literals, etc are UTF-8
- Octal literals have a 0o prefix (never 0O because that looks nasty)

#### **4.1.3 Additions**

#### **Anti-Footguns**

- C is generous with memory in ways that are unreliable by default. Crowbar adds [memory safety](#page-13-1) [conventions](#page-13-1) to make correctness the default behavior.
- C's conventions for error handling are unreliable by default. Crowbar adds [error propagation](#page-15-2) to make correctness the default behavior.

#### **Trivial Room For Improvement**

<span id="page-13-1"></span>• Binary literals, prefixed with 0b/0B

### <span id="page-13-0"></span>**4.2 Memory Safety**

In general, Crowbar does its best to ensure that code will not exhibit any of the following memory errors (pulled from [Wikipedia's list of memory errors](https://en.wikipedia.org/wiki/Memory_safety#Types_of_memory_errors). However, sometimes the compiler knows less than the programmer, and so code that looks dangerous is actually fine. Crowbar allows programmers to suspend the memory safety checks with the *fragile* keyword.

#### **4.2.1 Access errors**

#### **Buffer overflow**

Crowbar addresses buffer overflow with bounds checking. In C, the type uint  $8\nt *$  can point to a single byte, a null-terminated string of unknown length, a buffer of fixed size, or nothing at all. In Crowbar, the type uint  $8 *$  can only point to either a single byte or nothing at all. If a buffer is

declared as uint8[50] name; then it has type uint8[50], and can be implicitly converted to  $(uint8[50])$ \*, a pointer-to-50-bytes. If memory is dynamically allocated, it works as follows:

```
void process(uintsize bufferSize, uint8[bufferSize] buffer) {
    // do some work with buffer, given that we know its size
}
int8 main(uintsize argc, (uint8[1024?])[argc] argv) {
 uintsize bufferSize = getBufferSize();
 (uint8[bufferSize])* buffer = malloc(bufferSize);
    process(bufferSize, buffer);
     free(buffer);
}
```
Note that malloc as part of the Crowbar standard library has signature (void[size])\* malloc(uintsize size); and so no cast is needed above. In C, buffer in main would have type pointer-to-VLA-of-char, but buffer in process would have type VLA-of-char, and this conversion would emit a compiler warning. However, in Crowbar, a  $(T[N])^*$  is always implicitly convertible to T[N], so no warning exists.

Note as well that the type of argv is complicated. This is because the elements of argv have unconstrained size.

#### <span id="page-14-0"></span>**Todo**

figure out if that's the right way to handle that

**Buffer over-read**

bounds checking again

**Race condition**

uhhhhh idk

**Page fault**

bounds checking, dubious-pointer checking

**Use after free**

free( $(xx)$ ; will set  $x = NULL$ ; owned and borrowed keywords

#### **4.2.2 Uninitialized variables**

forbid them in syntax

**Null pointer dereference**

dubious-pointer checking

**Wild pointers**

dubious-pointer checking

#### **4.2.3 Memory leak**

**Stack exhaustion**

uhhhhhh idk

**Heap exhaustion**

that counts as error handling, just the *malloc*-shaped kind

#### **Double free**

this is just use-after-free but the use is calling free on it

**Invalid free**

don't do that

**Mismatched free**

how does that even happen

**Unwanted aliasing**

<span id="page-15-2"></span>uhhh don't do that?

### <span id="page-15-0"></span>**4.3 Error Handling**

TODO

### <span id="page-15-1"></span>**4.4 Language**

The syntax of Crowbar is designed to be similar to the syntax of C.

A Crowbar source file is UTF-8. Unless otherwise specified, a *character* in this specification refers to a [Unicode scalar value.](https://www.unicode.org/glossary/#unicode_scalar_value) Crowbar source files can come in two varieties:

A Crowbar source file is read into memory in two phases: *scanning* (which converts text into an unstructured sequence of tokens) and *parsing* (which converts an unstructured sequence of tokens into a parse tree).

Syntax elements in this document are given in the form of [parsing expression grammar](https://en.wikipedia.org/wiki/Parsing_expression_grammar) rules.

#### **4.4.1 Scanning**

#### <span id="page-15-10"></span>**token**

A single atomic unit in a Crowbar source file. May be a [keyword](#page-15-3), an [identifier](#page-15-4), a [constant](#page-15-5), a [string](#page-16-0) [literal,](#page-16-0) or a [punctuator.](#page-17-0) Keywords, identifiers, and constants (except for [character constants](#page-16-1)) must have either whitespace or a comment separating them. Punctuators, string literals, and character constants do not require explicit separation from adjacent tokens.

#### <span id="page-15-9"></span><span id="page-15-3"></span>**keyword**

```
One of the literal words bool, break, case, const, continue, default, do, else, enum,
include, int8, int16, int32,
int64, intaddr, intmax, intsize, opaque, return, sizeof, struct, switch, true,
uint8, uint16, uint32, uint64, uintaddr, uintmax, uintsize, union, void, or while.
```
#### <span id="page-15-8"></span><span id="page-15-4"></span>**identifier**

A nonempty sequence of characters blah blah blah

#### <span id="page-15-6"></span>**Todo**

figure out<https://www.unicode.org/reports/tr31/tr31-33.html>

#### <span id="page-15-7"></span><span id="page-15-5"></span>**constant**

A numeric (or numeric-equivalent) value specified directly within the code. May be a [decimal](#page-16-2) [constant](#page-16-2), a [binary constant](#page-16-3), an [octal constant](#page-16-4), a [hexadecimal constant](#page-16-5), a [floating-point constant](#page-16-6), a [hexadecimal floating-point constant](#page-16-7), or a [character constant](#page-16-1). Any of these except for the character constant may contain underscores; these are ignored by the compiler and only meaningful to humans reading the code.

#### <span id="page-16-2"></span>**decimal constant**

A sequence of characters matching the regular expression  $[0-9]$  +. Denotes the numeric value of the given sequence of decimal digits.

#### <span id="page-16-9"></span><span id="page-16-3"></span>**binary constant**

A sequence of characters matching the regular expression  $0$  [bB] [01 ] +. Denotes the numeric value of the given sequence of binary digits (after the 0 [bB] prefix has been removed).

#### <span id="page-16-15"></span><span id="page-16-4"></span>**octal constant**

A sequence of characters matching the regular expression  $0 \circ [0-7] +$ . Denotes the numeric value of the given sequence of octal digits (after the 0o prefix has been removed).

#### <span id="page-16-13"></span><span id="page-16-5"></span>**hexadecimal constant**

A sequence of characters matching the regular expression  $0$  [xX] [0-9a-fA-F]+. Denotes the numeric value of the given sequence of hexadecimal digits (after the 0[xX] prefix has been removed).

#### <span id="page-16-12"></span><span id="page-16-6"></span>**floating-point constant**

A sequence of characters matching the regular expression  $[0-9$ ] + \.  $[0-9]$  + ([eE][+-]?[0-9] +)?.

**Note** Unlike in C and many other languages, 6e3 in Crowbar is not a valid floating-point constant. The Crowbar-compatible spelling is 6.0e3.

Denotes the numeric value of the given decimal number, optionally expressed in scientific notation. That is,  $X \in Y$  denotes  $X \times 10^Y$ .

#### <span id="page-16-14"></span><span id="page-16-7"></span>**hexadecimal floating-point constant**

A sequence of characters matching the regular expression  $0(fx|FX)$  [0-9a-fA-F\_]+\. [0-9a-fA-F\_]+[pP][+-]?[0-9\_]+. Denotes the numeric value of the given hexadecimal number expressed in binary scientific notation. That is, XpY denotes  $X * 2^y$ .

#### <span id="page-16-10"></span><span id="page-16-1"></span>**character constant**

A pair of single quotes ' surrounding either a single character or an [escape sequence.](#page-16-8) The single character may not be a single quote or a backslash \. Denotes the Unicode scalar value for either the single surrounded character or the character denoted by the escape sequence.

#### <span id="page-16-11"></span><span id="page-16-8"></span>**escape sequence**

One of the following pairs of characters:

- $\bullet \backslash \prime$ , denoting the single quote  $\prime$
- $\bullet \setminus$ ", denoting the double quote "
- $\setminus \setminus$ , denoting the backslash  $\setminus$
- $\rm\langle r,$  denoting the carriage return (U+000D)
- $\n\times$  h, denoting the line feed, or newline (U+000A)
- \t, denoting the (horizontal) tab (U+0009)
- $\setminus$  0, denoting a null character (U+0000)

Or a sequence of characters matching one of the following regular expressions:

- $\x \x \$  [0-9a-fA-F] {2}, denoting the numeric value of the given two hexadecimal digits
- $\u[0-9a-fA-F]$  {4}, denoting the numeric value of the given four hexadecimal digits
- $\Upsilon$   $\Upsilon$   $[0-9a-fA-F]$  {8}, denoting the numeric value of the given eight hexadecimal digits

#### <span id="page-16-16"></span><span id="page-16-0"></span>**string literal**

A pair of double quotes " surrounding a sequence whose elements are either single characters or escape sequences. No single-character element may be the double quote or the backslash. Denotes the UTF-8-encoded sequence of bytes representing the sequence of characters which,

either directly or via an escape sequence, are specified between the quotes.

#### <span id="page-17-12"></span><span id="page-17-0"></span>**punctuator**

```
One of the literal sequences of characters [, ], (, ), {, }, ., ,, +, -, *, /, %, ;, :, !, &, |, ^, ~, >, <,
=, ->, ++, --, >>, \lt\lt, \lt;=, \gt=, ==, !=, \& , | , +=, -=, *=, /=, \& =, \& , |_{-}
```
#### <span id="page-17-13"></span>**whitespace**

A nonempty sequence of characters that each has a Unicode general category of either Control (Cc) or Separator (Z). Separates tokens.

#### <span id="page-17-10"></span><span id="page-17-4"></span>**comment**

Text that the compiler should ignore. May be a [line comment](#page-17-2) or a [block comment](#page-17-3).

#### <span id="page-17-11"></span><span id="page-17-2"></span>**line comment**

A sequence of characters beginning with the characters // (outside of a [string literal](#page-16-0) or [comment\)](#page-17-4) and ending with a newline character U+000A.

#### <span id="page-17-9"></span><span id="page-17-3"></span>**block comment**

A sequence of characters beginning with the characters /\* (outside of a [string literal](#page-16-0) or [comment\)](#page-17-4) and ending with the characters \*/.

#### **4.4.2 Source Files**

<span id="page-17-8"></span><span id="page-17-5"></span>**HeaderFile** <- [IncludeStatement](#page-17-1)\* [HeaderFileElement](#page-17-5)+ **HeaderFileElement** <- [TypeDefinition](#page-17-6) / [FunctionDeclaration](#page-19-1) / [VariableDefinition](#page-20-0) / [VariableDeclaration](#page-20-1)

A Crowbar header file defines an API boundary, either at the surface of a library or between pieces of a library or application. [IncludeStatement](#page-17-1)s can only appear at the beginning of the header file, and header files cannot define behavior directly. Conventionally, a header file has a .hro file extension.

```
ImplementationFile <- IncludeStatement* ImplementationFileElement+
ImplementationFileElement <- TypeDefinition / VariableDefinition /
FunctionDefinition
```
A Crowbar implementation file defines the actual behavior of some piece of a library or application. It can also define internal types, functions, and variables. [IncludeStatement](#page-17-1)s can only appear at the beginning of the implementation file. Conventionally, an implementation file has a .cro file extension.

#### **4.4.3 Including Headers**

<span id="page-17-1"></span>**IncludeStatement** <- 'include' [string-literal](#page-16-0) ';'

Compile-time Behavior:

When encountering this statement at the beginning of a file, the compiler should interpret the string literal as a relative file path, look up the corresponding file in an implementation-defined way, and load the definitions from the given [HeaderFile](#page-17-8).

Runtime Behavior:

This statement has no runtime behavior.

#### **4.4.4 Defining Types**

```
TypeDefinition <- StructDefinition / EnumDefinition / UnionDefinition
```
Crowbar has three different kinds of user-defined types.

Compile-time Behavior:

When a type is defined, the compiler must then allow that type to be used.

Runtime Behavior:

The definition of a type has no runtime behavior.

#### <span id="page-18-4"></span><span id="page-18-1"></span>**StructDefinition** <- [NormalStructDefinition](#page-18-4) / [OpaqueStructDefinition](#page-18-5) **NormalStructDefinition** <- 'struct' [identifier](#page-15-4) '{' [VariableDeclaration](#page-20-1)+ '}'

A struct defines a composite type with several members. Its members are stored in the order in which they are defined, and they each take up the space they normally would.

#### <span id="page-18-9"></span>**Todo**

figure out alignment & padding

```
OpaqueStructDefinition <- 'opaque' 'struct' identifier ';'
```
An *opaque struct* is a struct whose name is part of an API boundary but whose contents are not. Its size is left unspecified, and it can only be used as the target of a pointer.

```
EnumDefinition <- 'enum' identifier '{' EnumMember (',' EnumMember)* ','?
'}'
EnumMember <- identifier ('=' Expression)?
```
An enum defines a type which can take one of several specified values.

#### <span id="page-18-10"></span>**Todo**

define enum value assignment, type-related behavior

```
UnionDefinition <- RobustUnionDefinition / FragileUnionDefinition
```
Unions as implemented in C are not robust by default, and care must be taken to ensure that they are only used robustly. However, for the purpose of interoperability with C, Crowbar unions may be defined as robust or as fragile.

```
RobustUnionDefinition <- 'union' identifier '{' VariableDeclaration
UnionBody '}'
UnionBody <- 'switch' '(' identifier ')' '{' UnionBodySet+ '}'
UnionBodySet <- CaseSpecifier+ (VariableDeclaration / ';')
```
<span id="page-18-8"></span>A robust union, or simply union, in Crowbar is what is known more broadly as a tagged union. It's a way to package some data alongside an enum but have the type of data depend on the value of the enum. Since the enum value indicates which data is present, the enum value is also known as a *tag*. The top-level variable declaration creates the tag. The tag must have a type which is some enum. The switch parameter must be the name of the tag, and the cases will declare the data associated with a given value of the tag. This allows for storing extra data alongside enum values while using minimal additional space in memory. (All the fields under the switch overlap as stored in memory, so it's important to use the tag to specify which field is available.) For example:

```
enum TokenType {
    Identifier,
    Constant,
     Operator,
     Whitespace,
}
union Token {
    enum TokenType type;
     switch (type) {
         case Identifier: (const byte) * name;
         case Constant: intmax value;
         case Operator: (const byte) * op;
         case Whitespace: ;
     }
```
#### $\vert \ \}$

defines a union Token type, where the type field controls which of the other fields in the union is valid.

#### <span id="page-19-3"></span>**Todo**

go into more depth about how tagged unions work

```
FragileUnionDefinition <- 'fragile' 'union' identifier '{'
VariableDeclaration+ '}'
```
A fragile union also allows for storing one of several different types of data. However, there is no internal indication of which type of data is actually being stored in the union. As such, in non-trivial cases no compiler can predict which field is or is not valid, and any statement which reads a field of a fragile union must itself be a [FragileStatement](#page-20-2).

The size of a fragile union is the largest size of any of its members. The address of each member is the address of the union object itself. The member which was most recently set will retain its value. Reading another member with size no larger than the most recently set member will interpret the first bytes of the most recently set member as a value of the type of the member being read.

For example, the functions test1 and test2 are equivalent:

```
fragile union Example {
     float32 float_data;
     uint32 uint_data;
}
uint32 test1(float32 arg) {
    union Example temp;
     temp.float_data = arg;
     fragile return temp.uint_data;
}
uint32 test2(float32 arg) {
   float32* temp = &arg;fragile uint32* temp_casted = (uint32*)temp;
     return *temp_casted;
}
```
#### **4.4.5 Functions**

<span id="page-19-1"></span>FunctionDeclaration <- [FunctionSignature](#page-20-3) ';'

Compile-time Behavior:

Provides a declaration of a function with the name, return type, and arguments specified by the signature, but does not specify any behavior. This is generally used as part of an API boundary. Runtime Behavior:

A function declaration has no runtime behavior.

#### <span id="page-19-2"></span>**FunctionDefinition** <- [FunctionSignature](#page-20-3) [Block](#page-20-4)

Compile-time Behavior:

Provides the actual behavior of a function, which may have been declared previously or may not. If the function was declared in some .hro file which was [include](#page-17-1)d, the function must be exported and available for external use in the compiler's output. Otherwise, the function should not be exported.

If the function signature specifies a return type other than void, but there are paths through the block that do not execute a [ReturnStatement](#page-22-0), the compiler must give an error. Runtime Behavior:

When the function is called, the arguments must be populated and the block must be executed.

<span id="page-20-5"></span><span id="page-20-3"></span>**FunctionSignature** <- [Type](#page-23-0) [identifier](#page-15-4) '(' [SignatureArguments](#page-20-5)? ')' **SignatureArguments** <- [Type](#page-23-0) [identifier](#page-15-4) (',' [Type](#page-23-0) [identifier](#page-15-4))\* ','?

Compile-time Behavior:

A function signature specifies the return type, name, and arguments of a function.

Runtime Behavior:

A function signature has no runtime behavior.

#### **4.4.6 Statements**

```
Block \leftarrowStatement* '}'
```
Compile-time Behavior:

A block is a possibly-empty sequence of statements surrounded by curly braces. Any declaration or definition within the block must not be visible outside of the block.

Runtime Behavior:

When a block is executed, each of the containing statements, in linear order, is executed.

```
Statement <- VariableDefinition / StructureStatement / FlowControlStatement
/ AssignmentStatement / FragileStatement / ExpressionStatement /
EmptyStatement
```
Crowbar has many different types of statement.

#### <span id="page-20-8"></span>**EmptyStatement** <- ';'

Compile-time Behavior: None. Runtime Behavior: None.

#### <span id="page-20-2"></span>**FragileStatement** <- 'fragile' [Statement](#page-20-6)

Some behaviors are difficult to ensure the robustness of at compile time, and these behaviors are defined in this specification as *fragile*. Fragile behaviors used outside of fragile statements should produce a compiler error.

Compile-time Behavior:

Fragile behaviors used inside a fragile statement must not produce a compiler error for their fragility. Nesting fragile statements should produce a compiler error.

Runtime Behavior:

The contained statement is executed.

#### <span id="page-20-7"></span>**ExpressionStatement** <- [Expression](#page-25-1) ';'

Compile-time Behavior:

If the expression is not a function call, the compiler may emit a warning.

Runtime Behavior:

The expression is evaluated and the resulting value is discarded. Function calls must be fully evaluated, but expressions that are not function calls may be optimized out.

#### **Variables**

#### <span id="page-20-1"></span>**VariableDeclaration** <- [Type](#page-23-0) [identifier](#page-15-4) ';'

Compile-time Behavior:

A variable declaration specifies the type and name of a variable but not its initial value. This is only used in [HeaderFile](#page-17-8)s as part of API boundaries.

Runtime Behavior:

A variable declaration has no runtime behavior.

<span id="page-20-0"></span>**VariableDefinition** <- [Type](#page-23-0) [identifier](#page-15-4) '=' [Expression](#page-25-1) ';'

Compile-time Behavior:

A variable definition specifies the type, name, and initial value of a variable. If the expression has

a type which is not the type specified for the variable, an error must be emitted.

Runtime Behavior:

When a variable definition is executed, the expression is evaluated, and its result is made available with the given name.

#### **Structure Statements**

```
StructureStatement <- IfStatement / SwitchStatement / WhileStatement /
DoWhileStatement / ForStatement
```
A structure statement creates some nonlinear control structure. There are several types of these structures.

<span id="page-21-2"></span>**IfStatement** <- 'if' '(' [Expression](#page-25-1) ')' [Block](#page-20-4) ('else' [Block](#page-20-4))?

An if statement allows some action to be performed only sometimes, based on the value of the expression.

Compile-time Behavior:

If the expression does not have type bool, the compiler must emit an error.

Runtime Behavior:

First, the expression is evaluated. If the expression evaluates to a bool value of true, then the first block will be executed. If the expression evaluates to a bool value of false, either the second block is executed or nothing is executed.

```
SwitchStatementExpression(CaseSpecifier /
Statement)+ '}'
```
<span id="page-21-0"></span>**CaseSpecifier** <- 'case' [Expression](#page-25-1) ':' / 'default' ':'

A switch statement allows many different actions to be taken depending on the value of some expression.

Compile-time Behavior:

The expression must have a type which is either some integer type or an enum. The expression in a case specifier must have a value which can always be known at compile time, i.e. its value must be a constant or computed from only constants. Either there must be a case specifier for every valid value in the type of the switch expression, or there must be a default case specifier. At most one default case may be present.

Runtime Behavior:

First, the switch expression is evaluated. Whichever case specifier has the same value, or the default case specifier if none is found, is then selected as the matching case specifier. Any case specifiers immediately following the matching case specifier is ignored. Subsequent statements are then executed, in linear order, until another case specifier is reached. The execution of the switch statement then ends.

```
WhileStatement <- 'while' '(' Expression ')' Block
```
Compile-time Behavior:

The expression must have type bool.

Runtime Behavior:

The expression is evaluated, and, if it evaluates to true, the block is executed. This process repeats until the expression evaluates to false.

```
DoWhileStatement <- 'do' Block 'while' '(' Expression ')' ';'
```
Compile-time Behavior:

The expression must have type bool.

Runtime Behavior:

The block is executed. Then, the expression is evaluated, and if it is true the process repeats.

```
ForStatement <- 'for' '(' ForInit? ';' Expression ';' ForUpdate? ')' Block
ForInit <- ForInitializer (',' ForInitializer)* ','?
ForInitializer <- Type identifier '=' Expression
ForUpdate <- AssignmentBody (',' AssignmentBody)* ','?
```
<span id="page-22-5"></span>Compile-time Behavior:

The individual initializers each have the same behavior as a [VariableDefinition](#page-20-0), but for scope purposes they are treated as though they are inside the block. The top-level expression in the for statement must have type bool, and will be treated for scope purposes as though it is inside the block. The update assignments will be treated for scope purposes as though they are inside the block.

Runtime Behavior:

First, the initializers are executed the same way variable definitions would be, in the order they are presented. Then, the top-level expression is evaluated, and if it is false the for statement ends. If the top-level expression was true, the block is executed, and then the update assignments are executed in the order they are presented. The process repeats starting with expression evaluation.

#### **Flow Control Statements**

<span id="page-22-1"></span>**FlowControlStatement** <- [ContinueStatement](#page-22-8) / [BreakStatement](#page-22-9) / [ReturnStatement](#page-22-0)

<span id="page-22-8"></span>**ContinueStatement** <- 'continue' ';'

Compile-time Behavior:

Only valid inside a [WhileStatement](#page-21-4), [DoWhileStatement](#page-21-5), or [ForStatement](#page-22-3) block. Runtime Behavior:

When a continue statement is executed, the innermost loop statement (while, do-while, or for) that contains the continue statement skips the remainder of the execution of its block. For a while or do-while loop, this means skipping to the condition. For a for loop, this means skipping to the update assignments.

<span id="page-22-9"></span>**BreakStatement** <- 'break' ';'

Compile-time Behavior:

Only valid inside a [WhileStatement](#page-21-4), [DoWhileStatement](#page-21-5), or [ForStatement](#page-22-3) block.

Runtime Behavior:

When a break statement is executed, the innermost loop statement (while, do-while, or for) that contains the break statement ends entirely, skipping any remaining statements, condition tests, or updates.

<span id="page-22-0"></span>**ReturnStatement** <- 'return' [Expression](#page-25-1)? ';'

Compile-time Behavior:

The expression provided must have a type matching the return type of the containing function. If the function has a return type of void, the expression must be omitted.

Runtime Behavior:

When a return statement with an expression is executed, the expression is evaluated, and the containing function returns with the value obtained from this evaluation. When a return statement with no expression is executed, the containing function returns.

**Assignments**

```
AssignmentStatement <- AssignmentBody ';'
AssignmentBody <- DirectAssignmentBody / UpdateAssignmentBody /
CrementAssignmentBody
```
<span id="page-23-1"></span>**DirectAssignmentBody** <- [Expression](#page-25-1) '=' [Expression](#page-25-1)

#### <span id="page-23-10"></span>**Todo**

define direct assignment

```
UpdateAssignmentBody <- Expression ('+=' / '-=' / '*=' / '/=' / '%=' / '&='
/ '^=' / '|=') Expression
```
<span id="page-23-3"></span>**CrementAssignmentBody** <- [Expression](#page-25-1) ('++' / '--')

#### <span id="page-23-11"></span>**Todo**

define other assignments relative to direct

#### **4.4.7 Types**

<span id="page-23-0"></span>**Type** <- [ConstType](#page-23-4) / [PointerType](#page-23-5) / [ArrayType](#page-23-6) / [FunctionType](#page-23-7) / [BasicType](#page-23-8)

<span id="page-23-4"></span>**ConstType** <- 'const' [BasicType](#page-23-8)

<span id="page-23-5"></span>**PointerType** <- [BasicType](#page-23-8) '\*'

<span id="page-23-6"></span>**ArrayType** <- [BasicType](#page-23-8) '[' [Expression](#page-25-1) ']'

```
FunctionType <- BasicType 'function' '(' FunctionTypeArgs? ')'
FunctionTypeArgs <- BasicType (',' BasicType)* ','?
```
#### <span id="page-23-12"></span>**Todo**

define like any of these

```
BasicType <- 'void' / 'bool' / 'float32' / 'float64' / 'int8' / 'int16' /
'int32' / 'int64' / 'intaddr' / 'intmax' / 'intsize' / 'uint8' / 'uint16' /
'uint32' / 'uint64' / 'uintaddr' / 'uintmax' / 'uintsize' / 'struct'
identifier / 'enum' identifier / 'union' identifier / '(' Type ')'
```
void denotes the empty type.

bool denotes the Boolean type, with two values: true and false, represented as 1 and 0, respectively.

float32 and float64 denote the binary32 and binary64 [IEEE 754 floating-point](https://en.wikipedia.org/wiki/IEEE_754) types, respectively.

int8, int16, int32, and int64 denote signed, two's-complement integers with sizes 8 bits, 16 bits, 32 bits, and 64 bits, respectively.

uint8, uint16, uint32, and uint64 denote unsigned integers with sizes 8 bits, 16 bits, 32 bits, and 64 bits, respectively.

intmax is a synonym for the largest signed integer type supported by the compiler.

uintmax is a synonym for the largest unsigned integer type supported by the compiler.

uintaddr is a synonym for an unsigned integer type large enough to hold any memory address valid on the compilation target; the specific type is implementation defined.

intaddr is a synonym for a signed integer type at least as large as uintaddr.

uintsize is a synonym for an unsigned integer type large enough to hold any number of bytes which may be contiguously allocated on the compilation target; the specific type is implementation defined.

intsize is a synonym for a signed integer type at least as large as uintsize.

struct, enum, or union followed by an identifier denotes the type with the given nature and

name, which should be available in the compilation context when used.

Enclosing a [Type](#page-23-0) in parentheses does not have semantic significance, but allows for syntactic disambiguation of constructs that would otherwise be visually ambiguous.

Multi-byte integer types should be represented as either big endian or little endian based on the preference of the compilation target platform, i.e. endianness is implementation defined. Compilers targeting less-than-64-bit CPUs *may* omit support for some explicitly sized basic types, but *it would be nice* if they provided software support for types not supported in hardware.

#### **4.4.8 Expressions**

```
AtomicExpression <- identifier / constant / 'true' / 'false' /
string-literal / '(' Expression ')'
ObjectExpression <- AtomicExpression ObjectSuffix* / ArrayLiteral /
StructLiteral
ObjectSuffix <- ArrayIndexSuffix / FunctionCallSuffix / StructElementSuffix
/ StructPointerElementSuffix
ArrayIndexSuffix <- '[' Expression ']'
FunctionCallSuffix <- '(' CommasExpressionList? ')'
CommasExpressionList <- Expression (',' Expression)* ','?
StructElementSuffix <- '.' identifier
StructPointerElementSuffix <- '->' identifier
ArrayLiteral <- '{' CommasExpressionList '}'
StructLiteral <- '{' StructLiteralElement (',' StructLiteralElement)* ','?
'}'
StructLiteralElement <- '.' identifier '=' Expression
FactorExpression <- CastExpression / AddressOfExpression / DerefExpression
/ PositiveExpression / NegativeExpression / BitwiseNotExpression /
LogicalNotExpression / SizeofExpression / ObjectExpression
CastExpression <- '(' Type ')' ObjectExpression
AddressOfExpression <- '&' ObjectExpression
DerefExpression <- '*' ObjectExpression
PositiveExpression <- '+' ObjectExpression
NegativeExpression <- '-' ObjectExpression
BitwiseNotExpression <- '~' ObjectExpression
LogicalNotExpression <- '!' ObjectExpression
SizeofExpression <- 'sizeof' ObjectExpression / 'sizeof' Type
TermExpression <- FactorExpression TermSuffix?
TermSuffix <- ('*' FactorExpression)+ / ('/' FactorExpression)+ / ('%'
FactorExpression)+
ArithmeticExpression <- TermExpression ArithmeticSuffix?
ArithmeticSuffix <- ('+' TermExpression)+ / ('-' TermExpression)+
```
<span id="page-25-15"></span><span id="page-25-12"></span><span id="page-25-7"></span><span id="page-25-6"></span><span id="page-25-5"></span><span id="page-25-4"></span><span id="page-25-3"></span><span id="page-25-2"></span>**BitwiseOpExpression** <- [ShiftExpression](#page-25-2) / [XorExpression](#page-25-3) / [BitwiseAndExpression](#page-25-4) / [BitwiseOrExpression](#page-25-5) / [ArithmeticExpression](#page-24-23) **ShiftExpression** <- [ArithmeticExpression](#page-24-23) '<<' [ArithmeticExpression](#page-24-23) / [ArithmeticExpression](#page-24-23) '>>' [ArithmeticExpression](#page-24-23) **XorExpression** <- [ArithmeticExpression](#page-24-23) '^' [ArithmeticExpression](#page-24-23) **BitwiseAndExpression** <- [ArithmeticExpression](#page-24-23) ('&' [ArithmeticExpression](#page-24-23))+ **BitwiseOrExpression** <- [ArithmeticExpression](#page-24-23) ('|' [ArithmeticExpression](#page-24-23))+ **ComparisonExpression** <- [EqualExpression](#page-25-6) / [NotEqualExpression](#page-25-7) / [LessEqExpression](#page-25-8) / [GreaterEqExpression](#page-25-9) / [LessThanExpression](#page-25-10) / [GreaterThanExpression](#page-25-11) / [BitwiseOpExpression](#page-25-12) **EqualExpression** <- [BitwiseOpExpression](#page-25-12) '==' [BitwiseOpExpression](#page-25-12) **NotEqualExpression** <- [BitwiseOpExpression](#page-25-12) '!=' [BitwiseOpExpression](#page-25-12) **LessEqExpression** <- [BitwiseOpExpression](#page-25-12) '<=' [BitwiseOpExpression](#page-25-12) **GreaterEqExpression** <- [BitwiseOpExpression](#page-25-12) '>=' [BitwiseOpExpression](#page-25-12) **LessThanExpression** <- [BitwiseOpExpression](#page-25-12) '<' [BitwiseOpExpression](#page-25-12) **GreaterThanExpression** <- [BitwiseOpExpression](#page-25-12) '>' [BitwiseOpExpression](#page-25-12) **LogicalOpExpression** <- [LogicalAndExpression](#page-25-13) / [LogicalOrExpression](#page-25-14) / [ComparisonExpression](#page-25-15) **LogicalAndExpression** <- [ComparisonExpression](#page-25-15) ('&&' [ComparisonExpression](#page-25-15))+ **LogicalOrExpression** <- [ComparisonExpression](#page-25-15) ('||' [ComparisonExpression](#page-25-15))+ **Expression** <- [LogicalOpExpression](#page-25-16)

#### <span id="page-25-17"></span><span id="page-25-16"></span><span id="page-25-14"></span><span id="page-25-13"></span><span id="page-25-11"></span><span id="page-25-10"></span><span id="page-25-9"></span><span id="page-25-8"></span><span id="page-25-1"></span>**Todo**

literally all the expression definitions

<span id="page-25-18"></span>**Todo**

figure out if this hierarchy can be tidied up

### <span id="page-25-0"></span>**4.5 License**

l (cell Bress). This work is licensed under a [Creative Commons Attribution-ShareAlike 4.0 Inter](http://creativecommons.org/licenses/by-sa/4.0/)[national License.](http://creativecommons.org/licenses/by-sa/4.0/)

# <span id="page-26-0"></span>**4.6 TODO**

#### **Todo**

literally all the expression definitions

(The *[original entry](#page-25-17)* is located in /home/build/crowbar-spec/language/expression.rst, line 79.)

#### **Todo**

figure out if this hierarchy can be tidied up

(The *[original entry](#page-25-18)* is located in /home/build/crowbar-spec/language/expression.rst, line 81.)

#### **Todo**

figure out<https://www.unicode.org/reports/tr31/tr31-33.html>

(The *[original entry](#page-15-6)* is located in /home/build/crowbar-spec/language/scanning.rst, line 31.)

#### **Todo**

define direct assignment

(The *[original entry](#page-23-10)* is located in /home/build/crowbar-spec/language/statements/assignment.rst, line 9.)

#### **Todo**

define other assignments relative to direct

(The *[original entry](#page-23-11)* is located in /home/build/crowbar-spec/language/statements/assignment.rst, line 15.)

#### **Todo**

figure out alignment & padding

(The *[original entry](#page-18-9)* is located in /home/build/crowbar-spec/language/type-definition.rst, line 22.)

#### **Todo**

define enum value assignment, type-related behavior

(The *[original entry](#page-18-10)* is located in /home/build/crowbar-spec/language/type-definition.rst, line 36.)

#### **Todo**

go into more depth about how tagged unions work

(The *[original entry](#page-19-3)* is located in /home/build/crowbar-spec/language/type-definition.rst, line 80.)

#### **Todo**

define like any of these

(The *[original entry](#page-23-12)* is located in /home/build/crowbar-spec/language/types.rst, line 16.)

#### **Todo**

figure out if that's the right way to handle that

(The *[original entry](#page-14-0)* is located in /home/build/crowbar-spec/safety.rst, line 41.)

# <span id="page-27-0"></span>**4.7 Acknowledgements**

• <https://matt.sh/howto-c>

### <span id="page-28-0"></span>a

AddressOfExpression, XX ArithmeticExpression, XX ArithmeticSuffix, XX ArrayIndexSuffix, XX ArrayLiteral, XX ArrayType, XX AssignmentBody, XX AssignmentStatement, XX AtomicExpression, XX

# b

BasicType, XX BitwiseAndExpression, XX BitwiseNotExpression, XX BitwiseOpExpression, XX BitwiseOrExpression, XX Block, XX BreakStatement, XX

### c

CaseSpecifier, XX CastExpression, XX CommasExpressionList, XX ComparisonExpression, XX ConstType, XX ContinueStatement, XX CrementAssignmentBody, XX

# d

DerefExpression, XX DirectAssignmentBody, XX DoWhileStatement, XX

### e

EmptyStatement, XX EnumDefinition, XX EnumMember, XX EqualExpression, XX Expression, XX

ExpressionStatement, XX

### f

FactorExpression, XX FlowControlStatement, XX ForInit, XX ForInitializer, XX ForStatement, XX ForUpdate, XX FragileStatement, XX FragileUnionDefinition, XX FunctionCallSuffix, XX FunctionDeclaration, XX FunctionDefinition, XX FunctionSignature, XX FunctionType, XX FunctionTypeArgs, XX

# g

GreaterEqExpression, XX GreaterThanExpression, XX

### h

HeaderFile, XX HeaderFileElement, XX

### i

IfStatement, XX ImplementationFile, XX ImplementationFileElement, XX IncludeStatement, XX

### l

LessEqExpression, XX LessThanExpression, XX LogicalAndExpression, XX LogicalNotExpression, XX LogicalOpExpression, XX LogicalOrExpression, XX

### n

NegativeExpression, XX NormalStructDefinition, XX NotEqualExpression, XX

### o

ObjectExpression, XX ObjectSuffix, XX OpaqueStructDefinition, XX

### p

PointerType, XX PositiveExpression, XX

### r

ReturnStatement, XX RobustUnionDefinition, XX

### s

```
ShiftExpression, XX
SignatureArguments, XX
SizeofExpression, XX
Statement, XX
StructDefinition, XX
StructElementSuffix, XX
StructLiteral, XX
StructLiteralElement, XX
StructPointerElementSuffix, XX
StructureStatement, XX
SwitchStatement, XX
```
### t

TermExpression, XX TermSuffix, XX Type, XX TypeDefinition, XX

### u

UnionBody, XX UnionBodySet, XX UnionDefinition, XX UpdateAssignmentBody, XX

### v

VariableDeclaration, XX VariableDefinition, XX

### w

WhileStatement, XX

### x

XorExpression, XX

#### Index

# <span id="page-30-0"></span>B

binary constant, [13](#page-16-9) block comment, [14](#page-17-9)

# C

character constant, [13](#page-16-10) comment, [14](#page-17-10) constant, [12](#page-15-7)

# D

decimal constant, [13](#page-16-2)

# E

escape sequence, [13](#page-16-11)

# F

floating-point constant, [13](#page-16-12)

# H

hexadecimal constant, [13](#page-16-13) hexadecimal floating-point constant, [13](#page-16-14)

# I

identifier, [12](#page-15-8)

# K

keyword, [12](#page-15-9)

### L

line comment, [14](#page-17-11)

# O

octal constant, [13](#page-16-15)

### P

punctuator, [14](#page-17-12)

### S string literal, [14](#page-16-16)

### T token, [12](#page-15-10)

W whitespace, [14](#page-17-13)